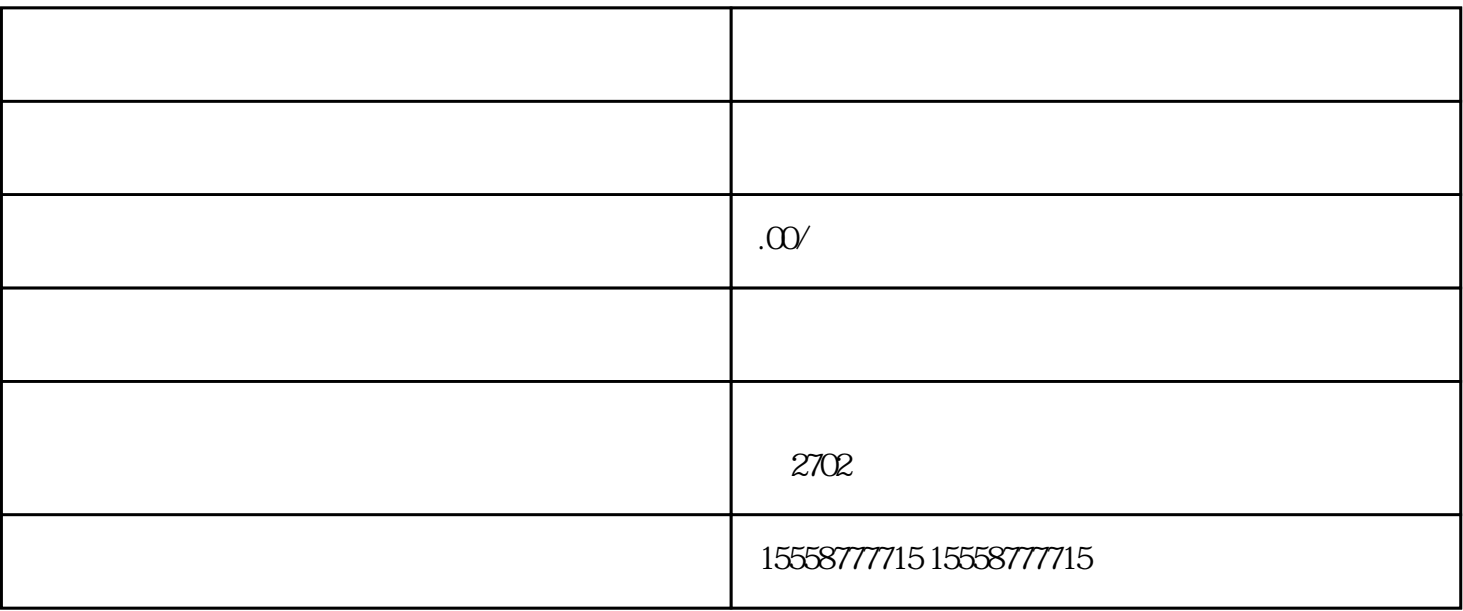

 $2.$ 

1.

 $3.$ 

 $95%$